SUNG\_METASTASIS\_STROMA\_DN

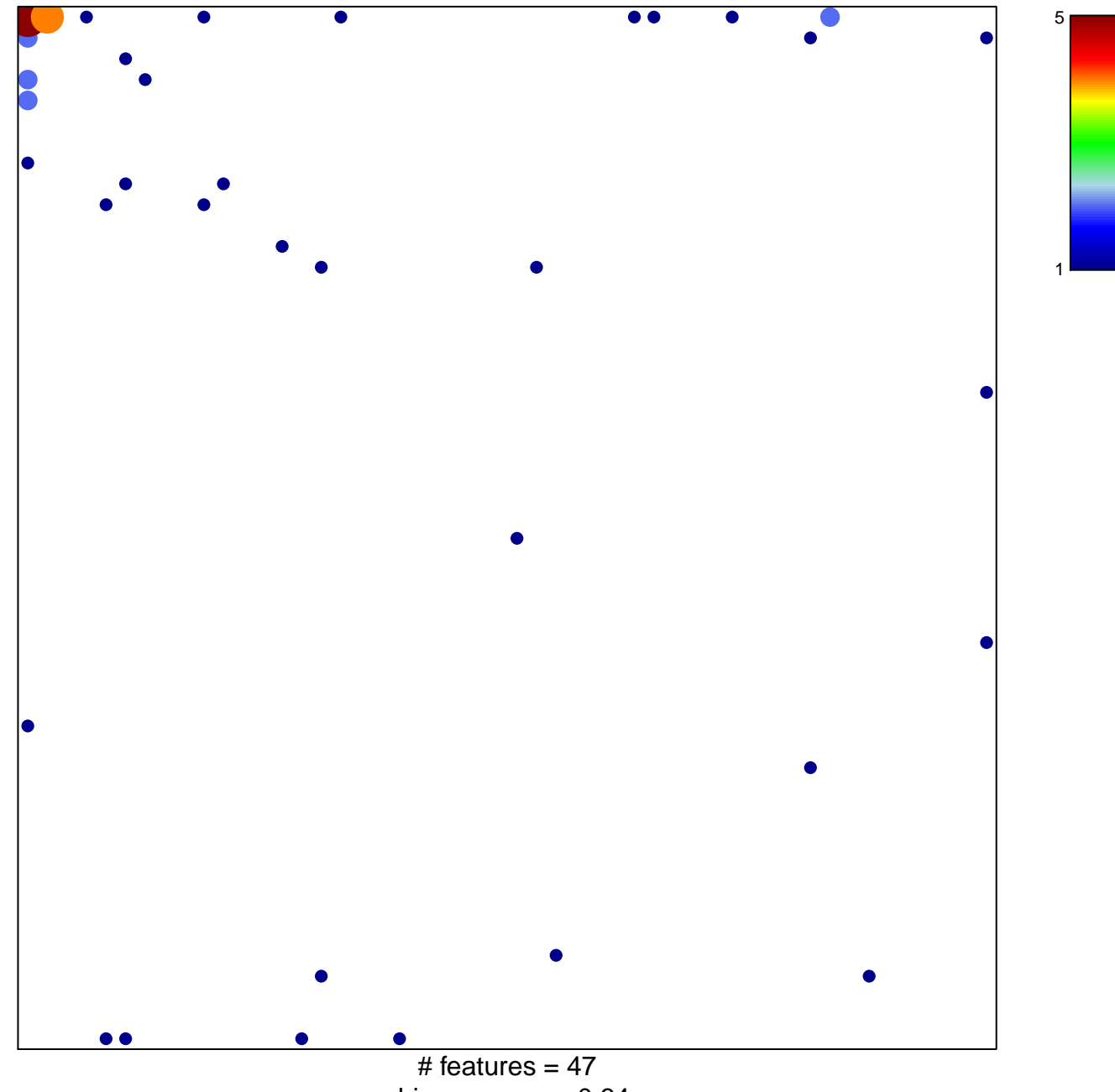

chi-square  $p = 0.64$ 

## **SUNG\_METASTASIS\_STROMA\_DN**

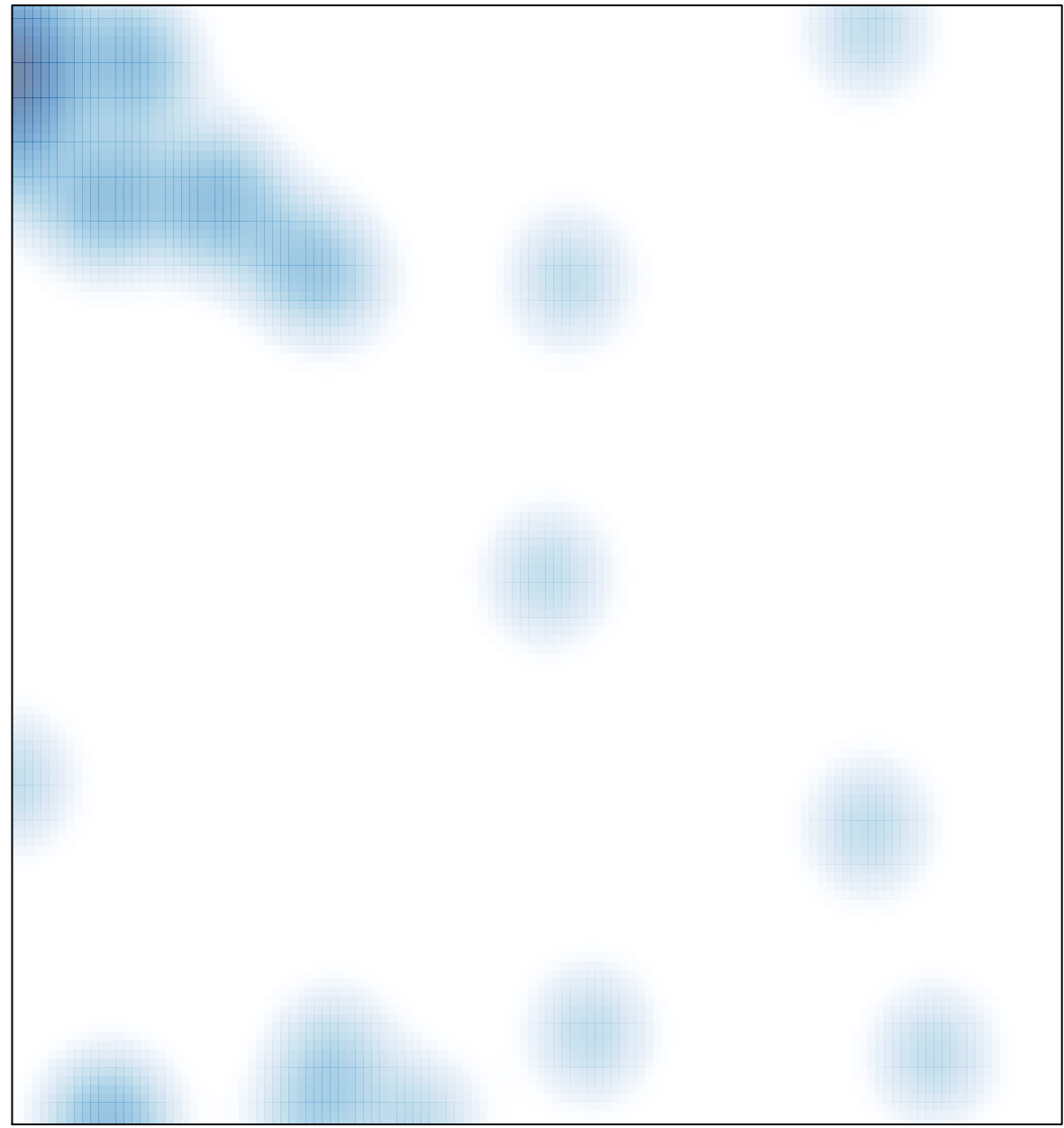

# features =  $47$ , max =  $5$